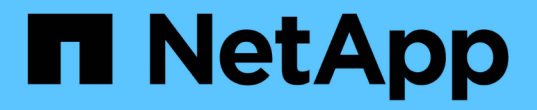

# **ISL** の要件 ONTAP MetroCluster

NetApp April 25, 2024

This PDF was generated from https://docs.netapp.com/ja-jp/ontap-metrocluster/install-ip/overview-islrequirements.html on April 25, 2024. Always check docs.netapp.com for the latest.

# 目次

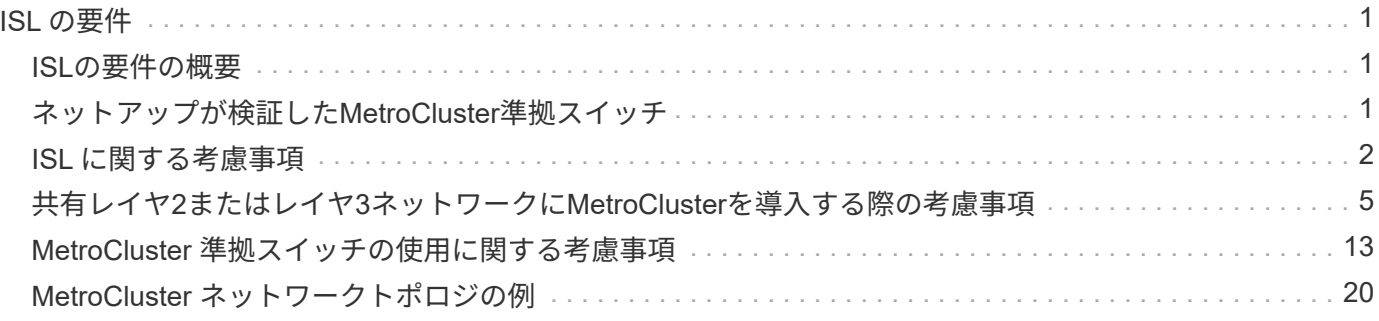

# <span id="page-2-0"></span>**ISL** の要件

# <span id="page-2-1"></span>**ISL**の要件の概要

MetroCluster IP構成とネットワークがスイッチ間リンク (ISL) の要件をすべて満たして いることを確認する必要があります。一部の要件が該当しない構成もありますが、構成 全体の理解を深めるためには、ISLのすべての要件を把握しておく必要があります。

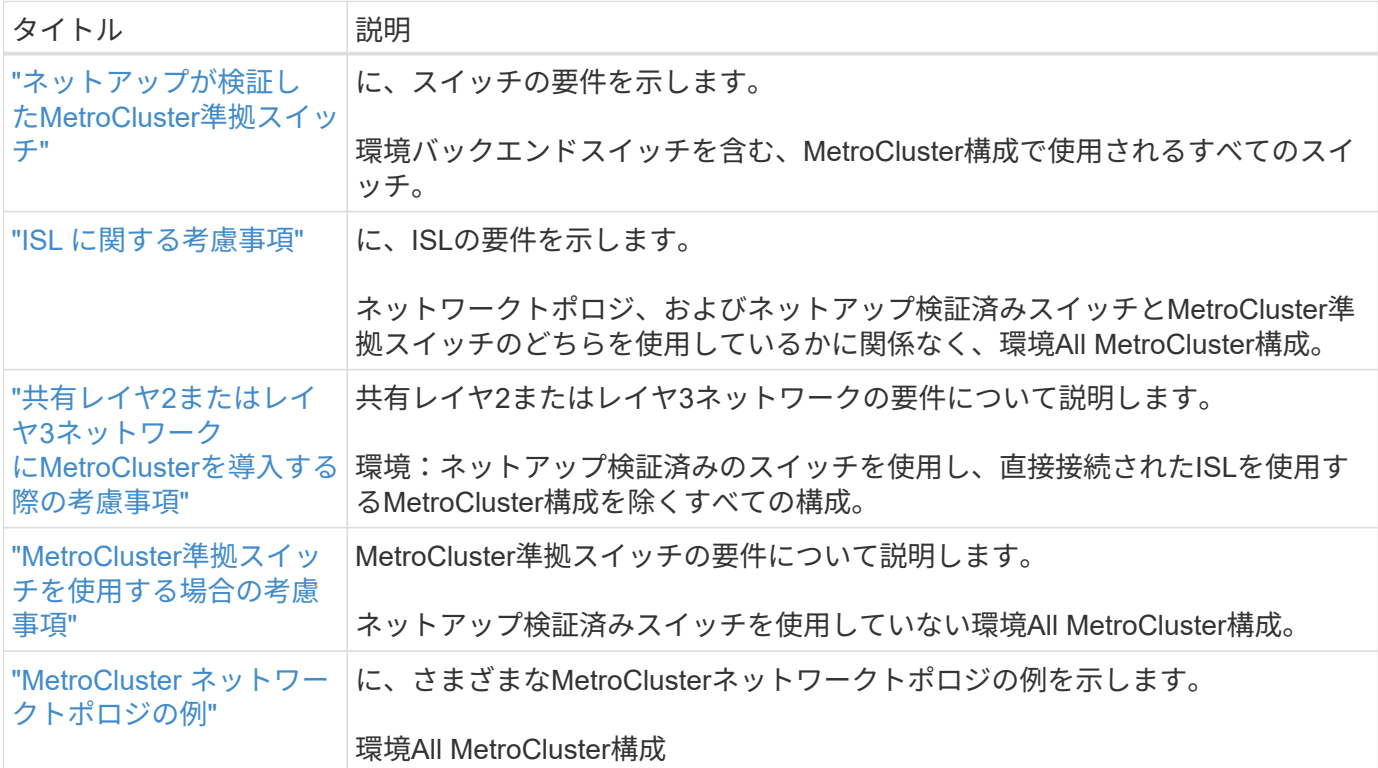

次の表に、このセクションで説明するトピックの概要を示します。

# <span id="page-2-2"></span>ネットアップが検証した**MetroCluster**準拠スイッチ

バックエンドスイッチを含め、構成で使用するすべてのスイッチが、ネットアップ検証 済みまたはMetroCluster準拠のいずれかである必要があります。

ネットアップ検証済みスイッチ

スイッチが次の要件を満たしている場合、ネットアップで検証されます。

- スイッチは、MetroCluster IP構成の一部としてネットアップから提供されます
- スイッチは、 ["NetApp Hardware Universe](https://hwu.netapp.com/) [の略](https://hwu.netapp.com/)["](https://hwu.netapp.com/) MetroCluster-over-IP-connections でサポートされるスイ ッチとして使用
- このスイッチは、MetroCluster IPコントローラと、一部の構成ではNS224ドライブシェルフへの接続にの み使用します

• スイッチは、NetAppが提供するリファレンス構成ファイル(RCF)を使用して設定します。

これらの要件を満たしていないスイッチは、ネットアップの検証済みスイッチではありません。

### **MetroCluster**準拠のスイッチ

MetroCluster準拠スイッチはネットアップでは検証されていませんが、一定の要件および構成ガイドラインを 満たしていれば、MetroCluster IP構成で使用できます。

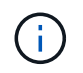

NetAppでは、MetroCluster準拠の検証が行われていないスイッチについては、トラブルシュー ティングや構成のサポートサービスは提供していません。

# <span id="page-3-0"></span>**ISL** に関する考慮事項

すべてのMetroCluster IP構成およびネットワークトポロジでMetroClusterトラフィック を伝送するスイッチ間リンク(ISL)には、一定の要件があります。これらの要件は、お 客様のスイッチ間でISLを直接接続するか共有するかに関係なく、MetroClusterトラフィ ックを伝送するすべてのISLに適用されます。

#### **MetroCluster ISL**の一般的な要件

すべてのMetroCluster IP構成の次の環境ISL:

- ISLの数は両方のファブリックで同じである必要があります。
- 1つのファブリックのISLは、速度と長さがすべて同じである必要があります。
- ISLの速度と長さは、両方のファブリックで同じである必要があります。
- サポートされるファブリック1とファブリック2の距離の最大差は20km(0.2ms)です。
- ISLのトポロジは同じである必要があります。たとえば、すべてのリンクを直接リンクにするか、WDMを 使用する場合はすべてのリンクでWDMを使用する必要があります。
- ISLの速度は10Gbps以上である必要があります。
- ファブリックごとに10Gbps ISLポートが少なくとも1つ必要です。

**ISL** のレイテンシとパケット損失の制限

安定した状態でのMetroCluster構成でのsite\_Aとsite\_BのMetroCluster IPスイッチ間の次の環境ラウンドトリ ップトラフィック。

- 2 つの MetroCluster サイト間の距離が長くなるとレイテンシが増加します。通常、ラウンドトリップ遅延 時間は 100km (62 マイル) ごとに 1 ミリ秒程度です。レイテンシは、ネットワーク上のISLリンクの帯 域幅、パケットドロップレート、およびジッタに関して、ネットワークのService Level Agreement(SLA ;サービスレベルアグリーメント)にも左右されます。低帯域幅、高ジッタ、およびランダムなパケット ドロップは、パケット配信を成功させるために、スイッチまたはコントローラモジュール上のTCPエンジ ンによって異なるリカバリメカニズムをもたらします。このようなリカバリメカニズムによって、全体的 なレイテンシが増加することがあり構成のラウンドトリップレイテンシおよび最大距離の要件の詳細につ いては、を参照してください ["Hardware Universe](https://hwu.netapp.com/) [の略。](https://hwu.netapp.com/)["](https://hwu.netapp.com/)
- レイテンシに影響するすべてのデバイスについて考慮する必要があります。
- 。 ["Hardware Universe](https://hwu.netapp.com/) [の略。](https://hwu.netapp.com/)["](https://hwu.netapp.com/) 距離(km)を提供します。100kmごとに1ミリ秒を割り当てる必要があり ます。最大距離は、最初に到達した距離によって定義されます。最大ラウンドトリップ時間(RTT)(ms )または距離(km)です。たとえば、–the \_ listsの距離が300km(3ミリ秒)の場合、ISLは300km以下に することができ、最大Hardware Universe時間は3ミリ秒のいずれか先に達した方を超えることはできませ ん。
- パケット損失は0.01%以下でなければなりません。最大パケット損失は、MetroClusterノード間のパス上 のすべてのリンクの損失と、ローカルMetroCluster IPインターフェイス上の損失の合計です。
- サポートされるジッタ値は、ラウンドトリップの場合は3ミリ秒(一方向の場合は1.5ミリ秒)です。
- ネットワークは、トラフィックのマイクロバーストや急増に関係なく、MetroClusterトラフィックに必要 な帯域幅のSLAを割り当て、維持する必要があります。
- ONTAP 9.7以降を使用している場合は、2つのサイト間の中間ネットワークでMetroCluster IP構成用 に4.5Gbps以上の帯域幅が確保されている必要があります。

### トランシーバとケーブルに関する考慮事項

MetroCluster ISL では、機器のベンダーがサポートしている SFP または QSFP がサポートされます。NetApp または機器ベンダーから提供されたSFPおよびQSFPが、スイッチおよびスイッチのファームウェアでサポー トされている必要があります。

コントローラをスイッチおよびローカルクラスタのISLに接続するときは、NetAppとMetroClusterが提供する トランシーバとケーブルを使用する必要があります。

QSFP-SFPアダプタを使用する場合、ポートをブレークアウトモードとネイティブモードのどちらで設定する かは、スイッチのモデルとファームウェアによって異なります。たとえば、NX-OSファームウェア9.xまた は10.xを実行するCisco 9336CスイッチでQSFP-SFPアダプタを使用するには、ポートをネイティブ速度モー ドで設定する必要があります。

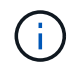

RCFを設定する場合は、正しい速度モードを選択するか、適切な速度モードのポートを使用し てください。

### **xWDM**、**TDM**、および外部暗号化デバイスの使用

MetroCluster IP構成でxWDM / TDMデバイスまたは暗号化を提供するデバイスを使用する場合は、次の要件を 満たす必要があります。

- MetroCluster IPスイッチをxWDM / TDMに接続する場合は、スイッチとファームウェアについてベンダー が認定した外部暗号化デバイスまたはxWDM / TDM機器を使用する必要があります。動作モード(トラン キングや暗号化など)に対応している必要があります。
- 暗号化を含むエンドツーエンドの全体的な遅延とジッタは、IMTおよびこのマニュアルに記載されている 最大値を超えることはできません。

### サポートされる**ISL**数とブレークアウトケーブル数

次の表に、リファレンス構成ファイル(RCF)構成を使用してMetroCluster IPスイッチに設定できる、サポー トされるISLの最大数を示します。

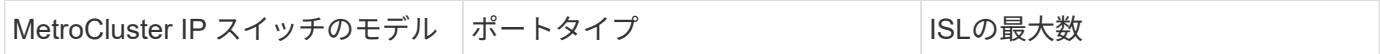

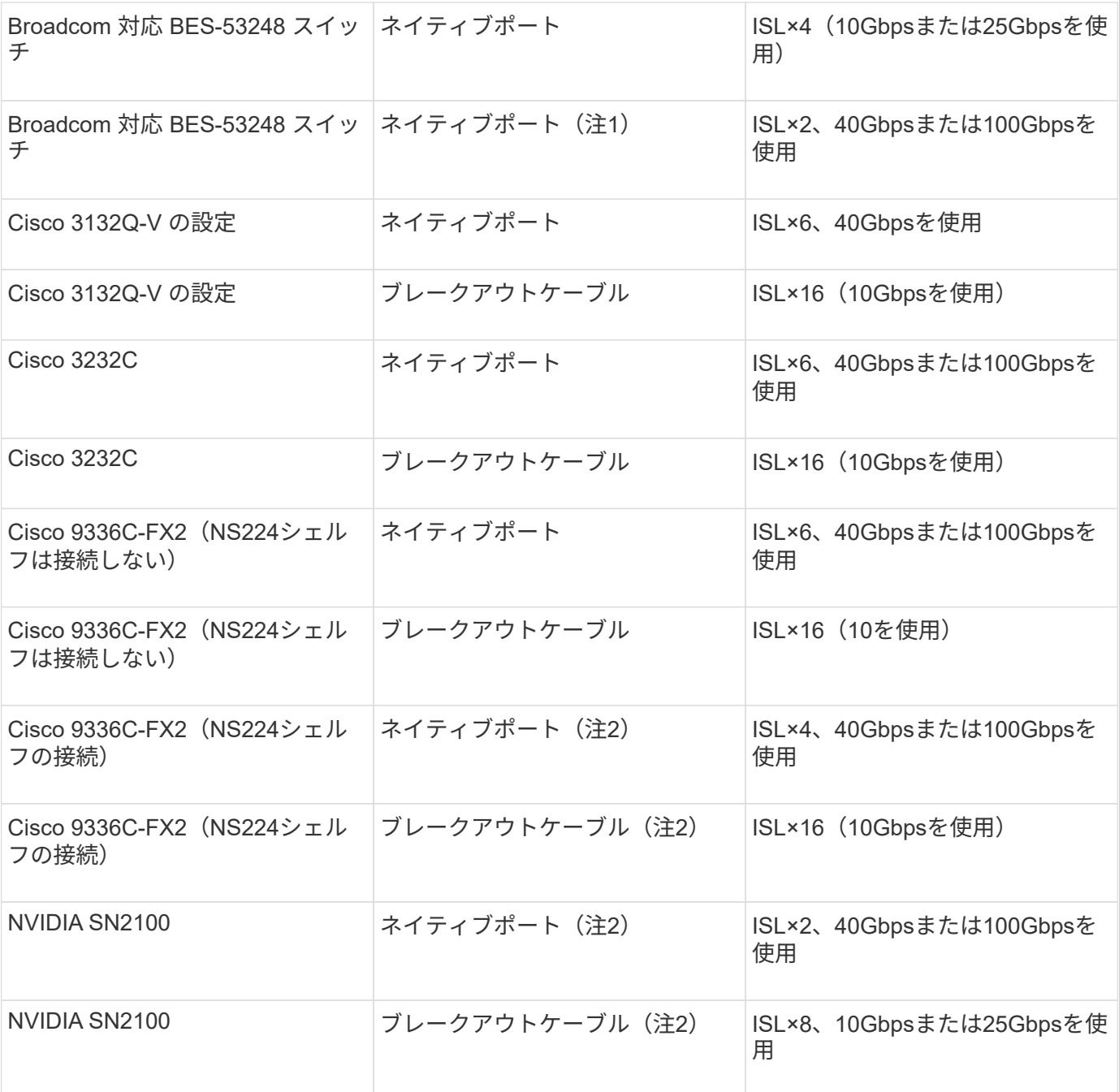

\*注1 \*:BES-53248スイッチで40Gbpsまたは100GbpsのISLを使用するには、追加のライセンスが必要です。

\*注2 \*:同じポートがネイティブ速度とブレークアウトモードに使用されます。RCFファイルを作成するとき は、ポートを標準の速度モードとブレークアウトモードのどちらで使用するかを選択する必要があります。

- 1つのMetroCluster IPスイッチのISLは、すべて同じ速度である必要があります。速度が異なるISLポート を同時に使用することはできません。
- 最適なパフォーマンスを実現するには、ネットワークごとに40GbpsのISLを少なくとも1つ使用する必要 があります。FAS9000、AFF A700、またはその他の大容量プラットフォームでは、ネットワークごとに1 つの10Gbps ISLを使用しないでください。

NetAppでは、広帯域幅のISLを多数使用するのではなく、広帯域幅のISLを少数使用することを 推奨しています。たとえば、4つの10Gbps ISLではなく、40Gbps ISLを1つ設定することを推 奨します。複数のISLを使用する場合は、統計的なロードバランシングが最大スループットに影 響する可能性があります。負荷分散が均等でないと、単一ISLのスループットまで低下する可能 性があります。

# <span id="page-6-0"></span>共有レイヤ**2**またはレイヤ**3**ネットワークに**MetroCluster**を導入 する際の考慮事項

要件に応じて、共有レイヤ2またはレイヤ3ネットワークを使用してMetroClusterを導入 できます。

ONTAP 9.6以降では、サポート対象のCiscoスイッチを使用するMetroCluster IP構成で、専用のMetroCluster ISLを使用する代わりに、スイッチ間リンク(ISL)で既存のネットワークを共有できます。このトポロジは\_ 共有レイヤ2ネットワーク と呼ばれます。

ONTAP 9.9.1以降では、MetroCluster IP設定をIPルーテッド(レイヤ3)バックエンド接続で実装できます。 このトポロジは 共有レイヤ3ネットワーク と呼ばれます。

- ネットワーク容量が十分であり、ISLサイズが構成に適していることを確認する必要があり ます。MetroCluster サイト間でのデータのレプリケーションでは、レイテンシを低く抑え ることが重要になります。これらの接続にレイテンシの問題があると、クライアント I/O に 影響する可能性があります
- MetroClusterバックエンドスイッチとは、いずれもネットアップが検証したスイッチ、また はMetroClusterに準拠しているスイッチを指します。を参照してください ["](#page-2-2)[ネットアップが](#page-2-2) [検証した](#page-2-2)[MetroCluster](#page-2-2)[準拠スイッチ](#page-2-2)["](#page-2-2) 詳細:

### レイヤ**2**およびレイヤ**3**ネットワークの**ISL**要件

次の環境レイヤ2およびレイヤ3ネットワーク:

 $\bigcirc$ 

 $\bigcirc$ 

• MetroClusterスイッチと中間ネットワークスイッチ間で、ISLの速度と数が一致している必要はありませ ん。同様に、中間ネットワークスイッチ間で速度が一致している必要はありません。

たとえば、1つの40Gbps ISLを使用してMetroClusterスイッチを中間スイッチに接続し、2つの100Gbps ISLを使用して中間スイッチを相互に接続できます。

- ISLの使用状況、エラー(ドロップ、リンクフラップ、破損など)を監視するには、中間ネットワークで ネットワーク監視を設定する必要があります。 そして失敗。
- MetroClusterエンドツーエンドトラフィックを伝送するすべてのポートで、MTUサイズを9216に設定する 必要があります。
- 他のトラフィックには、Class of Service(COS;サービスクラス)5よりも高いプライオリティを設定する ことはできません。
- エンドツーエンドMetroClusterトラフィックを伝送するすべてのパスで、Explicit Congestion Notification (ECN;明示的輻輳通知)を設定する必要があります。
- MetroCluster トラフィックを伝送する ISL は、スイッチ間のネイティブリンクである必要があります。

マルチプロトコルラベルスイッチング( MPLS )リンクなどのリンク共有サービスはサポートされま せん。

- レイヤ2 VLANは、ネイティブに複数のサイトにまたがっている必要があります。Virtual Extensible LAN ( VXLAN )などの VLAN オーバーレイはサポートされていません。
- 中間スイッチの数に制限はありません。ただし、NetAppでは、スイッチの数を必要な最小数に保つことを 推奨しています。
- MetroClusterスイッチのISLは次のように設定されます。
	- LACPポートチャネルの一部としてのスイッチポートモード「trunk」
	- MTUサイズは9216
	- ネイティブVLANが設定されていない
	- サイト間のMetroClusterトラフィックを伝送するVLANのみが許可されます。
	- スイッチのデフォルトVLANは許可されていません。

レイヤ**2**ネットワークに関する考慮事項

MetroClusterバックエンドスイッチがお客様のネットワークに接続されている。

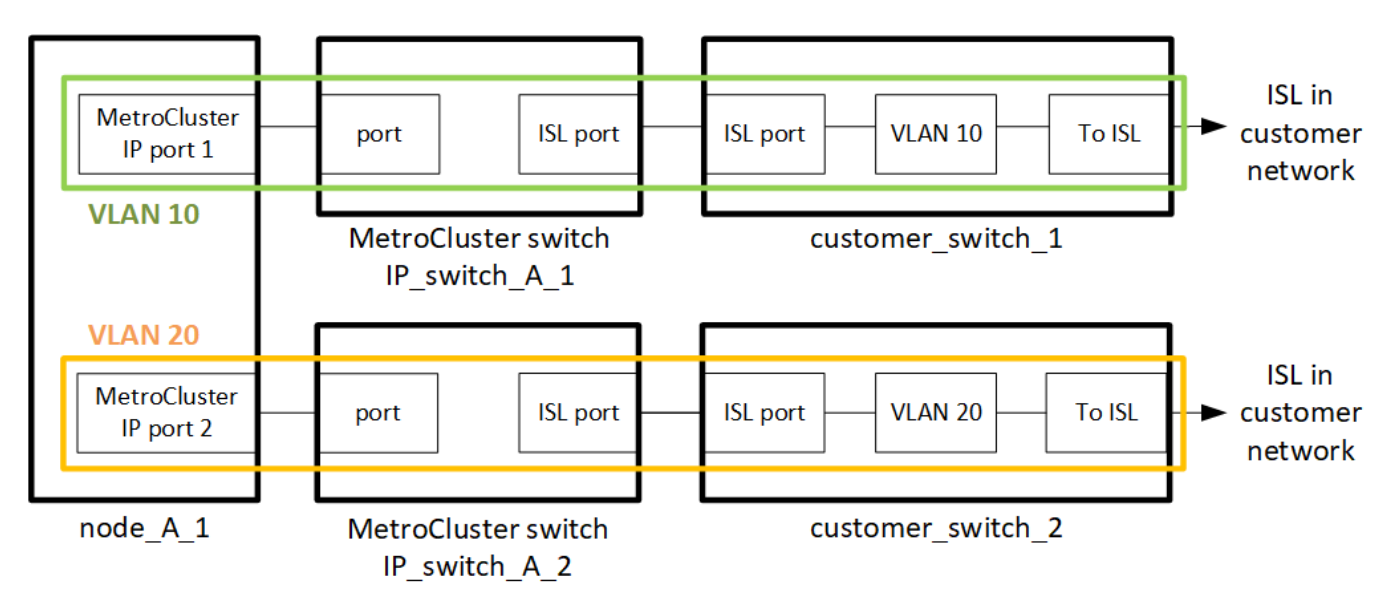

お客様側で用意する中間スイッチは、次の要件を満たしている必要があります。

- 中間ネットワークは、サイト間で同じVLANを提供する必要があります。これは、RCFファイルに設定さ れているMetroCluster VLANと一致している必要があります。
- RcfFileGenerator では、プラットフォームでサポートされていない VLAN を使用して RCF ファイルを作 成することはできません。
- RcfFileGeneratorは、将来の使用を想定している場合など、特定のVLAN IDの使用を制限することがあり ます。一般的に、予約済み VLAN は最大で 100 です。
- MetroCluster VLAN ID と ID が一致するレイヤ 2 VLAN で共有ネットワークを構成する必要があります。

#### **ONTAP**での**VLAN**の設定

VLANはインターフェイスの作成時にのみ指定できます。MetroClusterインターフェイスの作成後にVLAN ID

を変更することはできません。他のVLANはインターフェイスの作成時に設定できますが、10~20の範囲、ま たは101~4096の範囲(またはスイッチベンダーがサポートする数のうち小さい方)で設定する必要がありま す。

(i) 一部のスイッチベンダーでは、特定のVLANの使用を予約する場合があります。

次のシステムでは、ONTAP内でVLANを設定する必要はありません。VLANは、スイッチポートの設定によっ て指定されます。

- FAS8200 と AFF A300
- AFF A320
- FAS9000およびAFF A700
- AFF A800、ASA A800、AFF C800、およびASA C800

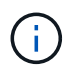

上記のシステムは、VLAN 100以下を使用して設定できます。ただし、この範囲の一部 のVLANは、他の用途や将来の用途に予約されている可能性があります。

他のすべてのシステムでは、ONTAPでMetroClusterインターフェイスを作成するときにVLANを設定する必要 があります。次の制限事項が適用されます。

- デフォルトのVLANは10および20です。
- ONTAP 9.7以前を実行している場合は、デフォルトのVLAN 10およびVLAN 20のみを使用できます。
- ONTAP 9.8以降を実行している場合は、デフォルトのVLAN 10および20を使用できます。また、100を超 えるVLAN(101以上)も使用できます。

レイヤ**3**ネットワークに関する考慮事項

MetroCluster バックエンドスイッチは、ルータに直接接続するか(次の簡単な例を参照)、または他の介在す るスイッチを介してルーティングされた IP ネットワークに接続されます。

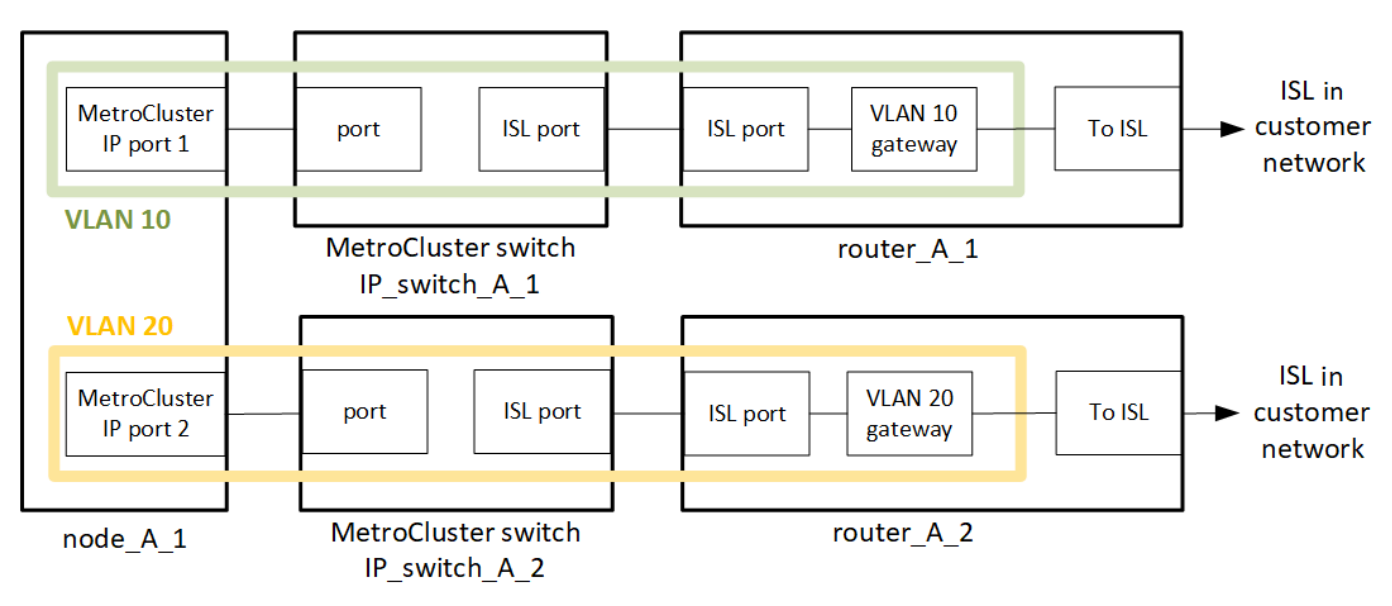

MetroCluster 環境は、の説明に従って標準的な MetroCluster IP 構成で構成およびケーブル接続されます ["MetroCluster](https://docs.netapp.com/us-en/ontap-metrocluster/install-ip/concept_parts_of_an_ip_mcc_configuration_mcc_ip.html) [ハ](https://docs.netapp.com/us-en/ontap-metrocluster/install-ip/concept_parts_of_an_ip_mcc_configuration_mcc_ip.html)[ードウェアコンポーネントを設定します](https://docs.netapp.com/us-en/ontap-metrocluster/install-ip/concept_parts_of_an_ip_mcc_configuration_mcc_ip.html)["](https://docs.netapp.com/us-en/ontap-metrocluster/install-ip/concept_parts_of_an_ip_mcc_configuration_mcc_ip.html)。手順のインストールとケーブル接続を実行する場 合は、レイヤ3構成に固有の手順を実行する必要があります。次の環境レイヤ3設定

- MetroClusterスイッチは、ルータに直接接続することも、介入する1つ以上のスイッチに接続することもで きます。
- MetroCluster IPインターフェイスは、ルータに直接接続することも、介在するスイッチの1つに接続する こともできます。
- VLAN をゲートウェイデバイスに拡張する必要があります。
- を使用します -gateway parameter MetroCluster IPインターフェイスアドレスにIPゲートウェイアドレ スを設定するには、次の手順を実行します。
- MetroCluster VLAN の VLAN ID は、各サイトで同じである必要があります。ただし、サブネットは異なる 場合があります。
- ダイナミックルーティングは、 MetroCluster トラフィックではサポートされていません。
- 次の機能はサポートされません。
	- 8 ノード MetroCluster 構成
	- 4ノードMetroCluster構成の更新
	- MetroCluster FC から MetroCluster IP に移行します
- 各 MetroCluster サイトには、ネットワークごとに 1 つ、合計 2 つのサブネットが必要です。
- 自動 IP 割り当てはサポートされていません。

ルータおよびゲートウェイのIPアドレスを設定する場合は、次の要件を満たす必要があります。

- 一方のノードの2つのインターフェイスに同じゲートウェイIPアドレスを設定することはできません。
- 各サイトの HA ペアの対応するインターフェイスには、同じゲートウェイ IP アドレスが必要です。
- ノードとその DR パートナーおよび AUX パートナーの対応するインターフェイスは、同じゲートウェイ IP アドレスを持つことはできません。
- ノードとその DR パートナーおよび AUX パートナーの対応するインターフェイスは、同じ VLAN ID を持 つ必要があります。

#### 中間スイッチに必要な設定

MetroClusterトラフィックが中間ネットワークのISLを経由する場合は、中間スイッチの設定によっ て、MetroClusterサイト間のパス全体でMetroClusterトラフィック(RDMAおよびストレージ)が必要なサー ビスレベルを満たしていることを確認する必要があります。

次の図に、NetApp検証済みCiscoスイッチを使用する場合の必要な設定の概要を示します。

Site B Site A Cisco **Customer Customer Cisco** switch switch switch switch Traffic classification not No action No action required, only map to QoS and assign ingress and egress policies

次の図は、外部スイッチがBroadcom IPスイッチの場合の共有ネットワークに必要な設定の概要を示していま す。

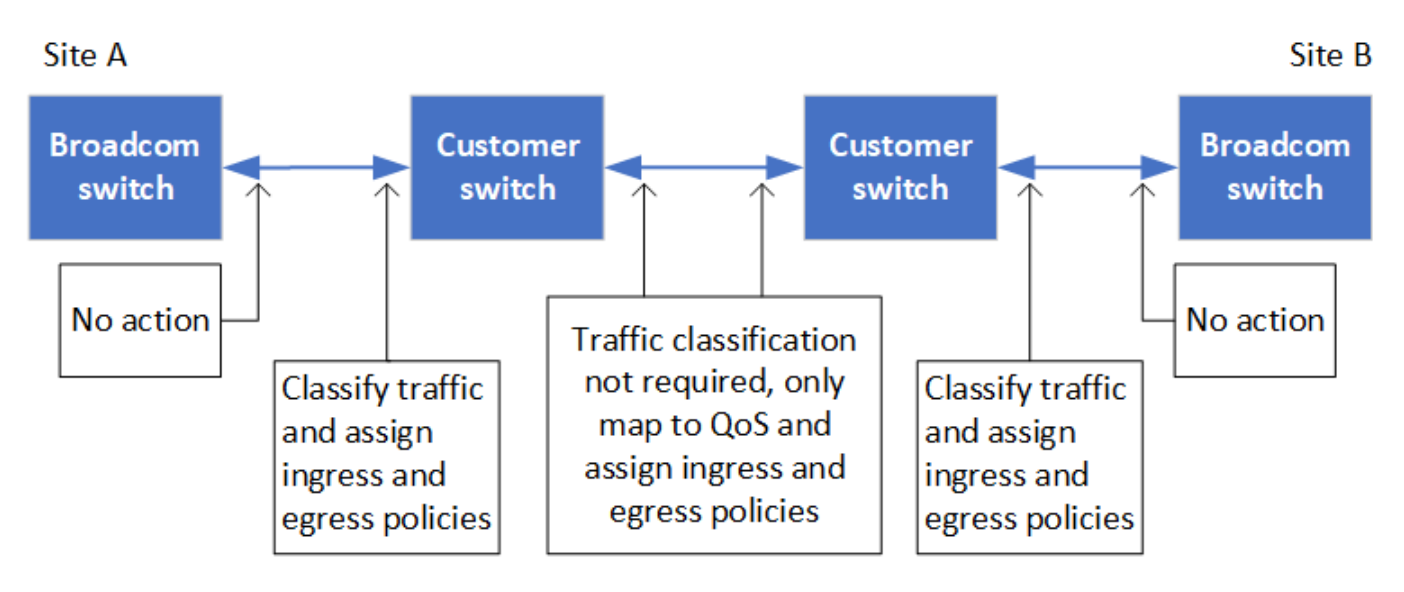

この例では、 MetroCluster トラフィックに対して次のポリシーとマップが作成されます。

- 。 MetroClusterIP\_ISL\_Ingress ポリシーは、MetroCluster IPスイッチに接続する中間スイッチのポ ートに適用されます。
- 。 MetroClusterIP ISL Ingress ポリシーは、着信タグ付きトラフィックを中間スイッチの適切なキ ューにマッピングします。
- A MetroClusterIP ISL Egress ポリシーは、中間スイッチ間のISLに接続する中間スイッチのポート に適用されます。
- MetroCluster IP スイッチ間のパスに沿って、一致する QoS アクセスマップ、クラスマップ、およびポリ シーマップを使用して中間スイッチを設定する必要があります。中間スイッチは、 RDMA トラフィック を COS5 にマッピングし、ストレージトラフィックを COS4 にマッピングします。

次に、Cisco Nexus 3232Cおよび9336C-FX2スイッチの例を示します。スイッチのベンダーとモデルに応じ て、中間スイッチの構成が適切であることを確認する必要があります。

中間スイッチ**ISL**ポートのクラスマップを設定する 次に、入力でトラフィックを分類する必要があるか一致させる必要があるかに応じたクラスマップ定義の例を 入力時のトラフィックの分類:

```
ip access-list rdma
    10 permit tcp any eq 10006 any
    20 permit tcp any any eq 10006
ip access-list storage
    10 permit tcp any eq 65200 any
    20 permit tcp any any eq 65200
class-map type qos match-all rdma
    match access-group name rdma
```
class-map type qos match-all storage match access-group name storage

入力のトラフィックを照合します。

```
class-map type qos match-any c5
   match cos 5
   match dscp 40
class-map type qos match-any c4
    match cos 4
    match dscp 32
```
中間スイッチの**ISL**ポートに入力ポリシーマップを作成します。

次に、入力でトラフィックを分類する必要があるか照合する必要があるかに応じて、入力ポリシーマップを作 成する例を示します。

入力時にトラフィックを分類します。

```
policy-map type qos MetroClusterIP_ISL_Ingress_Classify
    class rdma
     set dscp 40
     set cos 5
     set qos-group 5
    class storage
      set dscp 32
     set cos 4
      set qos-group 4
    class class-default
      set qos-group 0
```
入力のトラフィックを照合します。

```
policy-map type qos MetroClusterIP_ISL_Ingress_Match
   class c5
     set dscp 40
     set cos 5
      set qos-group 5
    class c4
      set dscp 32
     set cos 4
      set qos-group 4
    class class-default
      set qos-group 0
```
**ISL**ポートの出力キューイングポリシーを設定する 次に、出力キューイングポリシーを設定する例を示します。

```
policy-map type queuing MetroClusterIP_ISL_Egress
     class type queuing c-out-8q-q7
        priority level 1
     class type queuing c-out-8q-q6
        priority level 2
     class type queuing c-out-8q-q5
        priority level 3
        random-detect threshold burst-optimized ecn
     class type queuing c-out-8q-q4
        priority level 4
        random-detect threshold burst-optimized ecn
     class type queuing c-out-8q-q3
        priority level 5
     class type queuing c-out-8q-q2
        priority level 6
     class type queuing c-out-8q-q1
        priority level 7
     class type queuing c-out-8q-q-default
        bandwidth remaining percent 100
        random-detect threshold burst-optimized ecn
```
これらの設定は、MetroClusterトラフィックを伝送するすべてのスイッチおよびISLに適用する必要がありま す。

この例では、Q4とQ5は random-detect threshold burst-optimized ecn。構成によっては、次の例 に示すように、最小しきい値と最大しきい値の設定が必要になる場合があります。

```
class type queuing c-out-8q-q5
    priority level 3
    random-detect minimum-threshold 3000 kbytes maximum-threshold 4000
kbytes drop-probability 0 weight 0 ecn
class type queuing c-out-8q-q4
    priority level 4
    random-detect minimum-threshold 2000 kbytes maximum-threshold 3000
kbytes drop-probability 0 weight 0 ecn
```
最小値と最大値は、スイッチと要件によって異なります。

#### 例**1**:**Cisco**

構成にCiscoスイッチが含まれている場合は、中間スイッチの最初の入力ポートで分類する必要はありませ ん。次に、次のマップとポリシーを設定します。

- class-map type qos match-any c5
- class-map type qos match-any c4

• MetroClusterIP ISL Ingress Match

ユーザーは、 MetroClusterIP ISL Ingress Match MetroClusterトラフィックを伝送するISLポートへの ポリシーマップ。

#### 例**2**:**Broadcom**

Broadcomスイッチを使用する構成の場合は、中間スイッチの最初の入力ポートで分類する必要があります。 次に、次のマップとポリシーを設定します。

- ip access-list rdma
- ip access-list storage
- class-map type qos match-all rdma
- class-map type qos match-all storage
- MetroClusterIP\_ISL\_Ingress\_Classify
- MetroClusterIP\_ISL\_Ingress\_Match

割り当て the MetroClusterIP ISL Ingress Classify Broadcomスイッチに接続する中間スイッチ のISLポートへのポリシーマップ

ユーザーは、 MetroClusterIP\_ISL\_Ingress\_Match MetroClusterトラフィックを伝送している がBroadcomスイッチを接続していない中間スイッチのISLポートへのポリシーマップ。

# <span id="page-14-0"></span>**MetroCluster** 準拠スイッチの使用に関する考慮事項

### **MetroCluster**準拠スイッチを使用する場合の要件と制限事項

ONTAP 9.7以降では、MetroCluster IP構成でMetroClusterに準拠したスイッチを使用で きます。ネットアップ検証は実施されていないが、ネットアップの仕様に準拠している スイッチです。ただし、NetAppでは、検証されていないスイッチのトラブルシューティ ングサービスや設定サポートサービスは提供されていません。MetroCluster準拠スイッ チを使用する場合は、一般的な要件と制限事項を確認しておく必要があります。

#### **MetroCluster**準拠スイッチの一般的な要件

MetroCluster IPインターフェイスを接続するスイッチは、次の一般的な要件を満たしている必要があります。

- スイッチでQuality of Service(QoS;サービス品質)とトラフィック分類がサポートされている必要があ ります。
- ・スイッチで Explicit Congestion Notification ( ECN ;明示的輻輳通知)がサポートされている必要
- パスで順序が維持されるように、スイッチでロードバランシングポリシーがサポートされている必要があ ります。
- スイッチで L2 Flow Control ( L2FC ; L2 フロー制御)がサポートされている必要があります。
- スイッチポートは専用のレートを提供する必要があり、過剰に割り当てられないようにする必要がありま す。
- ノードをスイッチに接続するケーブルとトランシーバは、NetAppから提供する必要があります。これらの ケーブルは、スイッチベンダーがサポートしている必要があります。光ケーブルを使用している場合は、 スイッチのトランシーバがNetAppから提供されていない可能性があります。コントローラのトランシーバ と互換性があることを確認する必要があります。
- MetroClusterノードを接続するスイッチは、MetroCluster以外のトラフィックを伝送できます。
- MetroCluster準拠のスイッチで使用できるのは、スイッチレスクラスタインターコネクト専用ポートを提 供するプラットフォームのみです。FAS2750やAFF A220などのプラットフォームは、MetroCluster トラ フィックとMetroCluster インターコネクトトラフィックが同じネットワークポートを共有しているため使 用できません。
- MetroCluster準拠のスイッチをローカルクラスタ接続に使用しないでください。
- MetroCluster IP インターフェイスは、要件を満たすように設定できる任意のスイッチポートに接続できま す。
- スイッチファブリックごとに 2 つ、計 4 つの IP スイッチが必要です。ダイレクタを使用する場合は'各側 で1つのダイレクタを使用できますが' MetroCluster IPインタフェースは'そのダイレクタ上の2つの異なる 障害ドメインにある2つの異なるブレードに接続する必要があります
- 1つのノードのMetroClusterインターフェイスは、2つのネットワークスイッチまたはブレードに接続する 必要があります。1つのノードのMetroClusterインターフェイスを同じネットワーク、スイッチ、またはブ レードに接続することはできません。
- ネットワークは、次のセクションで説明する要件を満たしている必要があります。

◦ ["ISL](#page-3-0) [に関する考慮事項](#page-3-0)["](#page-3-0)

- ["](#page-6-0)[共有レイヤ](#page-6-0)[2](#page-6-0)[またはレイヤ](#page-6-0)[3](#page-6-0)[ネットワークに](#page-6-0)[MetroCluster](#page-6-0)[を導入する際の考慮事項](#page-6-0)["](#page-6-0)
- MetroCluster IPトラフィックを伝送するすべてのスイッチで、Maximum Transmission Unit(MTU;最大伝 送ユニット)9216を設定する必要があります。
- ONTAP 9.6以前へのリバートはサポートされていません。

両方のサイトのMetroCluster IPインターフェイスを接続するスイッチ間で使用する中間スイッチは、要件を満 たし、に記載されているように設定する必要があります。 ["](#page-6-0)[共有レイヤ](#page-6-0)[2](#page-6-0)[またはレイヤ](#page-6-0)[3](#page-6-0)[ネットワーク](#page-6-0) [に](#page-6-0)[MetroCluster](#page-6-0)[を導入する際の考慮事項](#page-6-0)["](#page-6-0)。

**MetroCluster**準拠スイッチを使用する場合の制限事項

ローカルクラスタ接続をスイッチに接続する必要がある設定や機能は使用できません。たとえ ば、MetroCluster準拠スイッチでは、次の構成や手順を使用できません。

- 8 ノード MetroCluster 構成
- MetroCluster FC から MetroCluster IP 構成への移行
- 4 ノード MetroCluster IP 設定の更新
- ローカルクラスタとMetroClusterトラフィックで物理インターフェイスを共有するプラットフォーム。を 参照してください ["MetroCluster](#page-15-0)[準拠スイッチのプラットフ](#page-15-0)[ォ](#page-15-0)[ーム](#page-15-0)[固](#page-15-0)[有のネットワーク速度とスイッチポー](#page-15-0) [トモード](#page-15-0)["](#page-15-0) サポートされている速度の場合。

<span id="page-15-0"></span>**MetroCluster**準拠スイッチのプラットフォーム固有のネットワーク速度とスイッチポー トモード

MetroCluster準拠のスイッチを使用している場合は、プラットフォーム固有のネットワ

ーク速度とスイッチポートモードの要件を確認しておく必要があります。

次の表に、MetroCluster準拠スイッチのネットワーク速度とスイッチポートモードをプラットフォーム別に示 します。表に従ってスイッチポートモードを設定する必要があります。

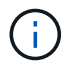

値がない場合は、プラットフォームをMetroCluster準拠のスイッチで使用できないことを示し ています。

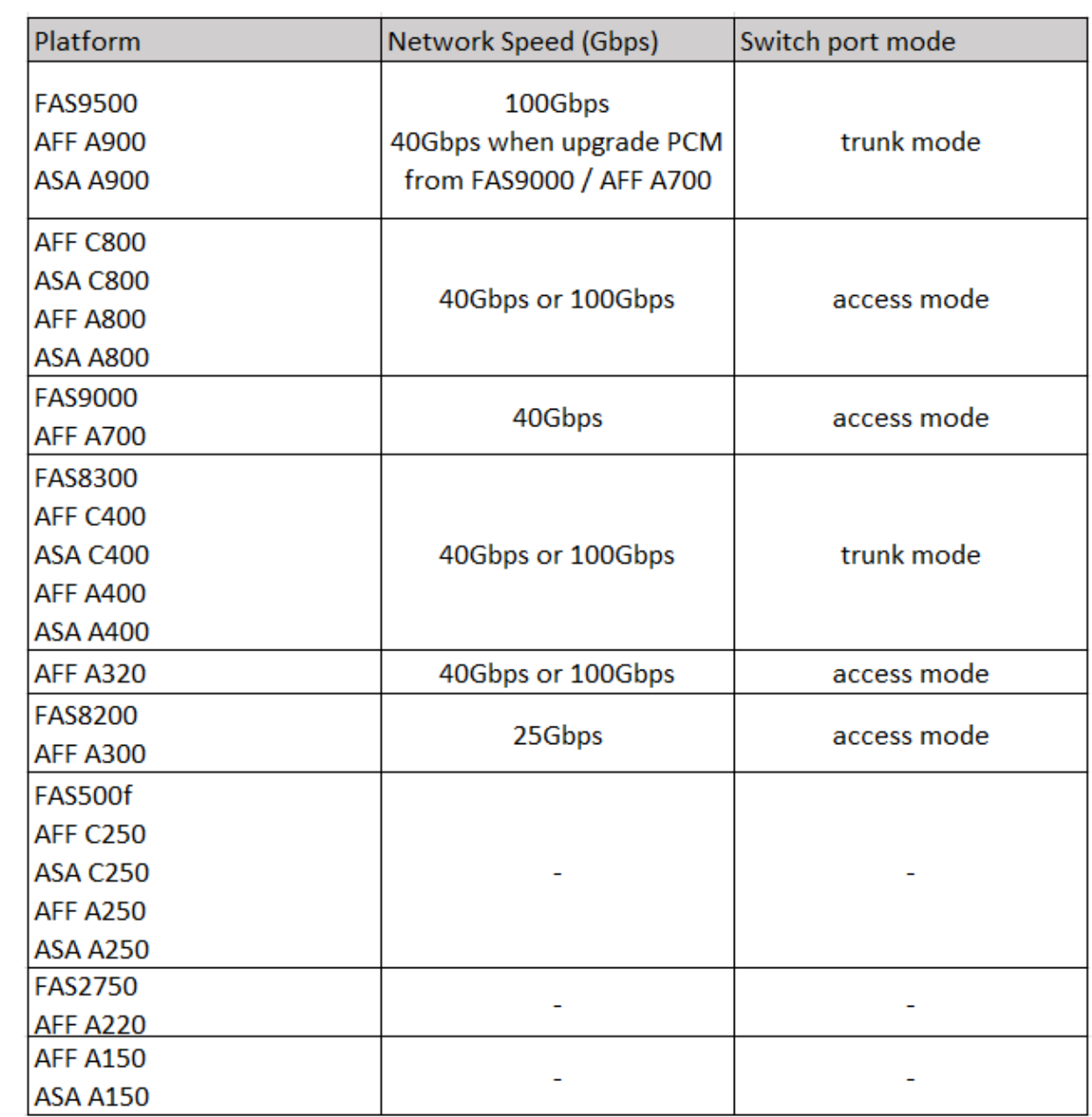

スイッチポートの設定例

さまざまなスイッチポートの構成について説明します。

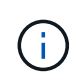

次の例では、10進数の値を使用して、環境Ciscoスイッチの表に従っています。スイッチベンダ ーによっては、DSCPに異なる値が必要になる場合があります。値が正しいことを確認するに は、スイッチベンダーに対応する表を参照してください。

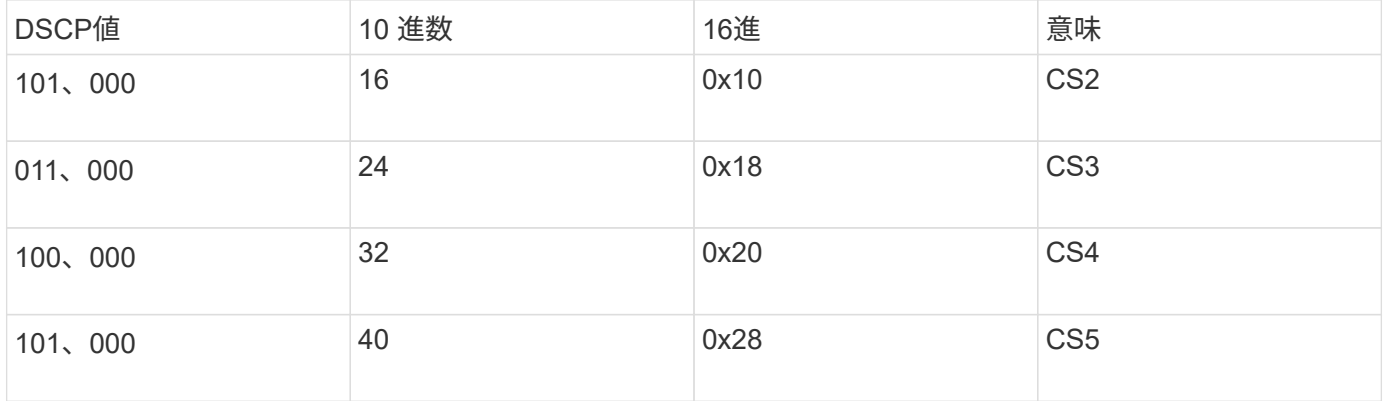

**MetroCluster**インターフェイスを接続するスイッチポート

- リモートダイレクトメモリアクセス(RDMA)トラフィックの分類:
	- 一致:TCPポート10006、送信元、宛先、またはその両方
	- オプションマッチ:COS 5
	- オプション照合:DSCP 40
	- DSCP 40の設定
	- COS 5の設定
	- オプション:20Gbpsへのレートシェーピング
- iSCSIトラフィックの分類:
	- 一致:TCPポート62500、送信元、宛先、またはその両方
	- オプションマッチ:COS 4
	- オプション照合:DSCP 32
	- DSCP 32の設定
	- COS 4の設定
- L2FlowControl(PAUSE)、RXおよびTX
- **ISL** ポート数
	- 分類:
		- COS 5またはDSCP 40と一致
			- DSCP 40の設定
			- COS 5の設定
		- COS 4またはDSCP 32と一致
			- DSCP 32の設定
			- COS 4の設定
- 出力キューイング
	- CoSグループ4の最小設定しきい値は2000、最大しきい値は3000です。
	- CoSグループ5の最小設定しきい値は3500、最大しきい値は6500です。

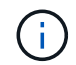

構成のしきい値は環境によって異なります。構成のしきい値は個 々 の環境に基づいて 評価する必要があります。

- Q4およびQ5でECNが有効
- 第4四半期と第5四半期に赤が有効

帯域幅の割り当て(**MetroCluster**インターフェイスと**ISL**ポートを接続するスイッチポート)

- RDMA、COS 5 / DSCP 40:60%
- iSCSI、COS 4 / DSCP 32:40%
- MetroCluster構成およびネットワークごとの最小容量要件:10Gbps

レート制限を使用する場合は、トラフィックを損失なしに\*シェーピング\*する必要がありま  $(\, \mathrm{i} \, )$ す。

**MetroCluster**コントローラを接続するスイッチポートの設定例

ここに示すコマンド例は、Cisco NX3232スイッチまたはCisco NX9336スイッチに有効です。コマンドは、ス イッチタイプによって異なります。

例に示されている機能または同等の機能がスイッチで使用できない場合、スイッチは最小要件を満たしておら ず、MetroCluster構成の導入に使用することはできません。これは、MetroCluster構成に接続するすべてのス イッチ、およびすべての中間スイッチに当てはまります。

( i ) 次の例では、1つのネットワークの構成しか表示されていません。

キホンセツテイ

各ネットワークに仮想LAN(VLAN)を設定する必要があります。次に、ネットワーク10にVLANを設定する 例を示します。

• 例: \*

# vlan 10 The load balancing policy should be set so that order is preserved.

• 例: \*

# port-channel load-balance src-dst ip-l4port-vlan

RDMAおよびiSCSIトラフィックを適切なクラスにマッピングするには、アクセスマップとクラスマップを設 定する必要があります。

次の例では、ポート65200との間のすべてのTCPトラフィックをストレージ(iSCSI)クラスにマッピングし ます。ポート 10006 を経由するすべての TCP トラフィックを RDMA クラスにマッピングします。これらの ポリシーマップは、MetroClusterインターフェイスを接続するスイッチポートで使用されます。

• 例: \*

ip access-list storage 10 permit tcp any eq 65200 any 20 permit tcp any any eq 65200 ip access-list rdma 10 permit tcp any eq 10006 any 20 permit tcp any any eq 10006 class-map type qos match-all storage match access-group name storage class-map type qos match-all rdma match access-group name rdma

入力ポリシーを設定する必要があります。入力ポリシーは、異なるCOSグループに分類されたトラフィック をマッピングします。この例では、 RDMA トラフィックを COS グループ 5 にマッピングし、 iSCSI トラフ ィックを COS グループ 4 にマッピングしています。入力ポリシーは、MetroClusterインターフェイスを接続 するスイッチポートおよびMetroClusterトラフィックを伝送するISLポートで使用されます。

• 例: \*

policy-map type qos MetroClusterIP\_Node\_Ingress class rdma set dscp 40 set cos 5 set qos-group 5 class storage set dscp 32 set cos 4 set qos-group 4

NetAppでは、次の例に示すように、MetroClusterインターフェイスを接続するスイッチポートでトラフィック をシェーピングすることを推奨しています。

• 例: \*

```
policy-map type queuing MetroClusterIP_Node_Egress
class type queuing c-out-8q-q7
    priority level 1
class type queuing c-out-8q-q6
    priority level 2
class type queuing c-out-8q-q5
    priority level 3
    shape min 0 gbps max 20 gbps
class type queuing c-out-8q-q4
    priority level 4
class type queuing c-out-8q-q3
    priority level 5
class type queuing c-out-8q-q2
    priority level 6
class type queuing c-out-8q-q1
    priority level 7
class type queuing c-out-8q-q-default
    bandwidth remaining percent 100
    random-detect threshold burst-optimized ecn
```
ノードポートの設定例

ノードポートをブレークアウトモードで設定しなければならない場合があります。次の例では、ポート25 と26が4つの25Gbpsブレークアウトモードで設定されています。

• 例: \*

interface breakout module 1 port 25-26 map 25g-4x

MetroCluster インターフェイスポート速度の設定が必要になる場合があります。次に、速度を\*auto\*また は40Gbpsモードに設定する例を示します。

• 例: \*

 speed auto speed 40000

次の例は、MetroClusterインターフェイスを接続するように設定されたスイッチポートを示していま す。VLAN 10のアクセスモードポートで、MTUは9216で、ネイティブ速度で動作しています。対称(送受信 ) フロー制御(PAUSE)がイネーブルで、MetroCluster入力および出力ポリシーが割り当てられています。

• 例: \*

```
interface eth1/9
description MetroCluster-IP Node Port
speed auto
switchport access vlan 10
spanning-tree port type edge
spanning-tree bpduguard enable
mtu 9216
flowcontrol receive on
flowcontrol send on
service-policy type qos input MetroClusterIP Node Ingress
service-policy type queuing output MetroClusterIP Node Egress
no shutdown
```
25Gbpsポートでは、次の例に示すように、前方誤り訂正(FEC)設定を「off」に設定する必要があります。

• 例: \*

fec off

ネットワーク全体での**ISL**ポートの設定例

MetroCluster準拠スイッチは、MetroClusterインターフェイスを直接接続するスイッチであっても、中間スイ ッチとみなされます。MetroCluster準拠スイッチでMetroClusterトラフィックを伝送するISLポートは、中間ス イッチのISLポートと同じように設定する必要があります。を参照してください ["](#page-6-0)[中](#page-6-0)[間スイッチに必要な設定](#page-6-0)["](#page-6-0) を参照してください。

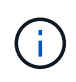

一部のポリシーマップは、MetroClusterインターフェイスを接続するスイッチポート と、MetroClusterトラフィックを伝送するISLで同じです。これらの両方のポート使用に同じポ リシーマップを使用できます。

# <span id="page-21-0"></span>**MetroCluster** ネットワークトポロジの例

ONTAP 9.6以降では、MetroCluster IP構成で追加のネットワーク設定がサポートされま す。ここでは、サポートされるネットワーク構成の例をいくつか示します。サポートさ れているトポロジの一部がリストされていません。

これらのトポロジでは、に記載されている要件に従ってISLと中間ネットワークが設定されていることを前提 としています。 ["ISL](#page-3-0) [に関する考慮事項](#page-3-0)["](#page-3-0)。

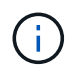

MetroCluster以外のトラフィックでISLを共有する場合は、MetroClusterに最小限必要な帯域幅 が常に確保されていることを確認する必要があります。

## 直接リンクを使用した共有ネットワーク構成

このトポロジでは、 2 つのサイトが直接リンクで接続されます。これらのリンクは、xWDMとTDMデバイス またはスイッチ間に設定できます。ISLの容量はMetroClusterトラフィック専用ではなく、MetroCluster以外の 他のトラフィックと共有されます。

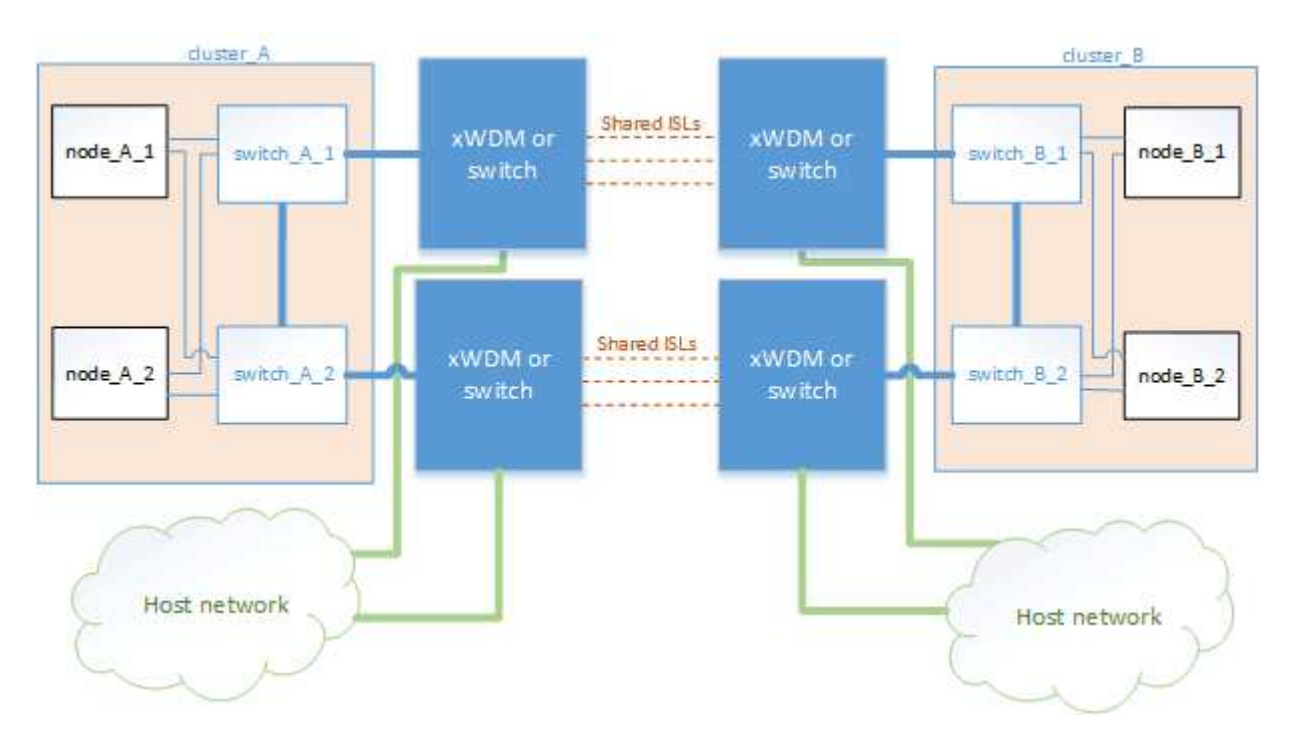

中間ネットワークを使用する共有インフラ

このトポロジでは、MetroClusterサイトは直接接続されませんが、MetroClusterとホストトラフィックはネッ トワークを経由します。 ネットワークは一連のxWDMおよびTDMとスイッチで構成できますが、直接ISLを使 用した共有構成とは異なり、サイト間のリンクは直接接続ではありません。サイト間のインフラによっては、 ネットワーク構成を任意に組み合わせて設定できます。

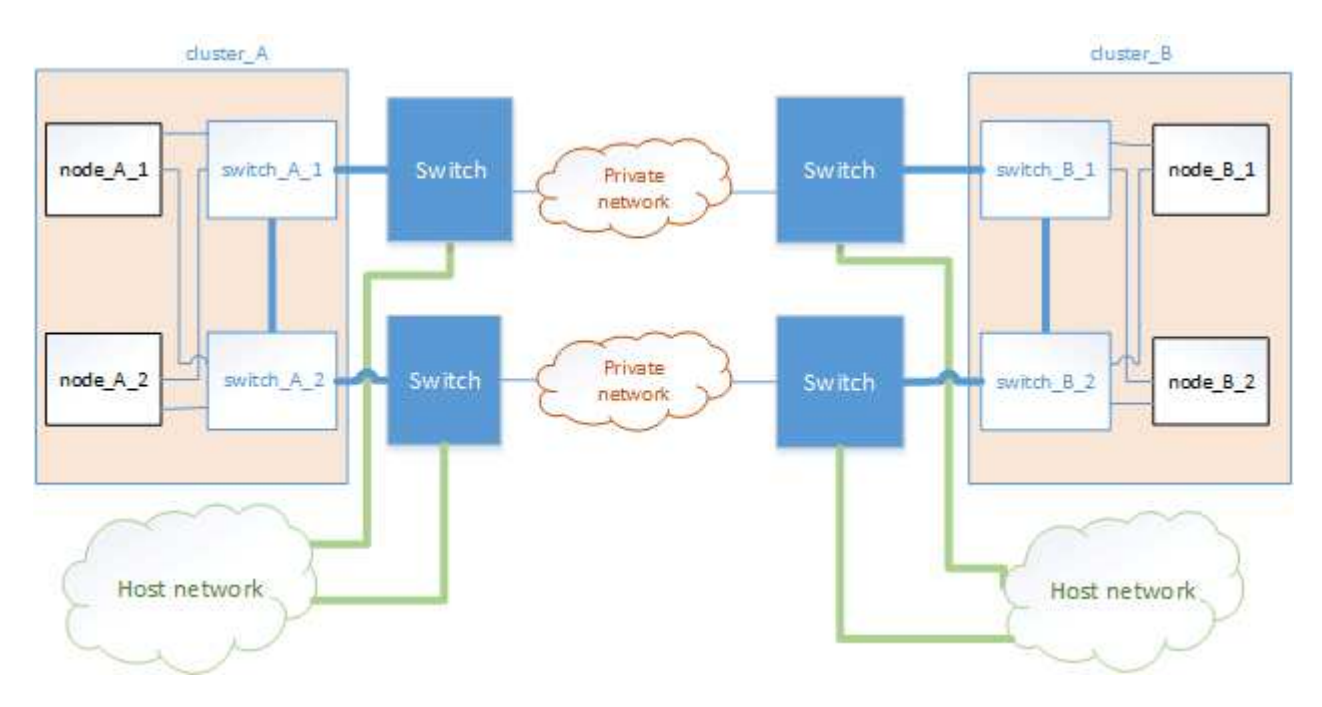

## 複数の**MetroCluster**構成で中間ネットワークを共有

G

このトポロジでは、 2 つの異なる MetroCluster 構成が同じ中間ネットワークを共有しています。この例で は、MetroCluster 1のswitch\_A\_1とMetroCluster 2のswitch\_A\_1が同じ中間スイッチに接続されています。

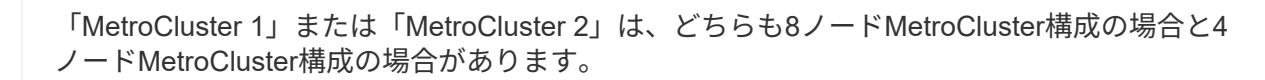

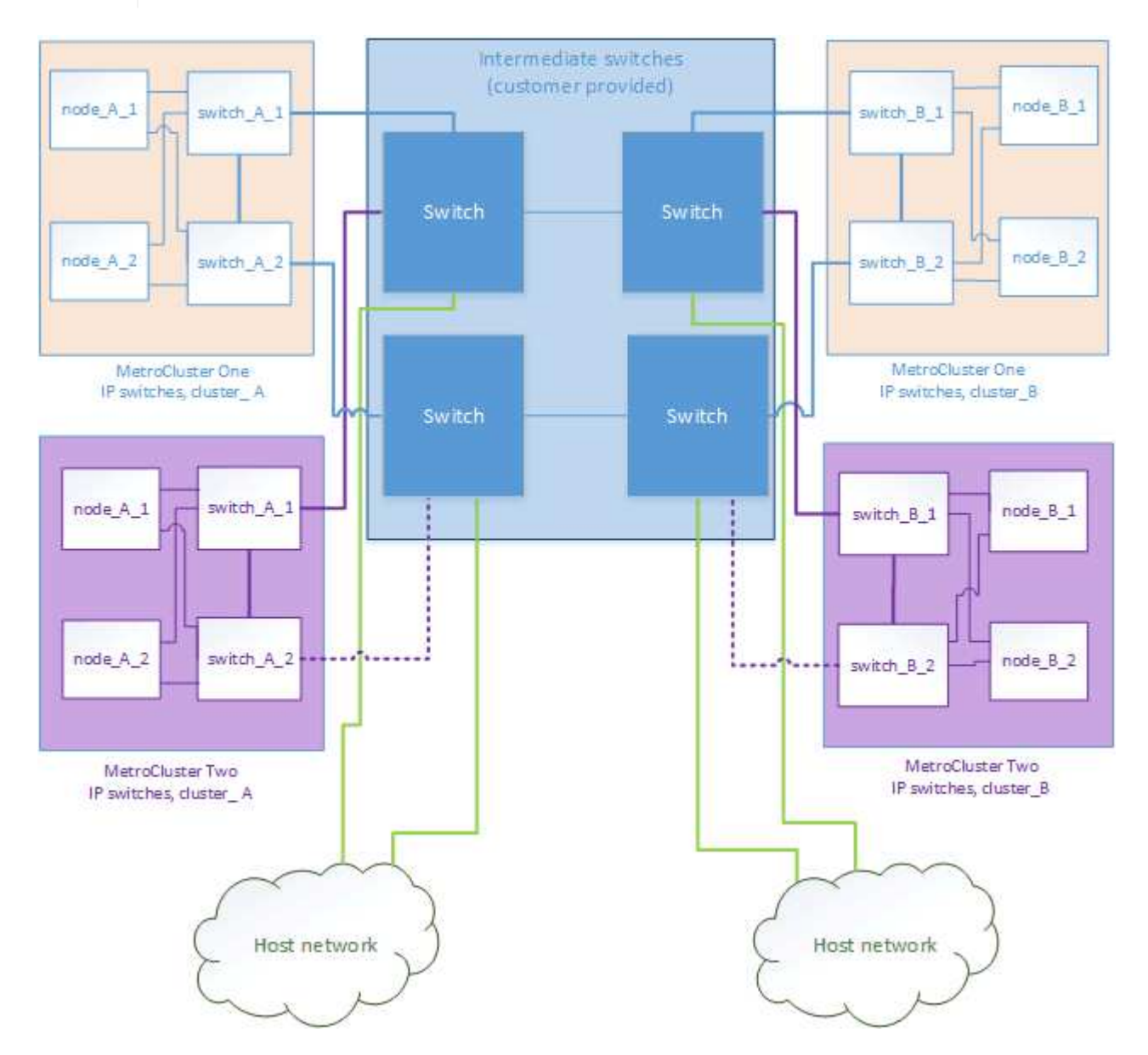

### **NetApp**検証済みスイッチを使用する**MetroCluster**構成と**MetroCluster**準拠スイッチを 使用する構成の組み合わせ

2つの異なるMetroCluster構成で同じ中間スイッチを共有します。1つのMetroClusterは共有レイヤ2構成 のNetApp検証済みスイッチ(MetroCluster 1)を使用して構成され、もう1つのMetroClusterは、中間スイッ チに直接接続されたMetroCluster準拠スイッチ(MetroCluster 2)を使用して構成されます。

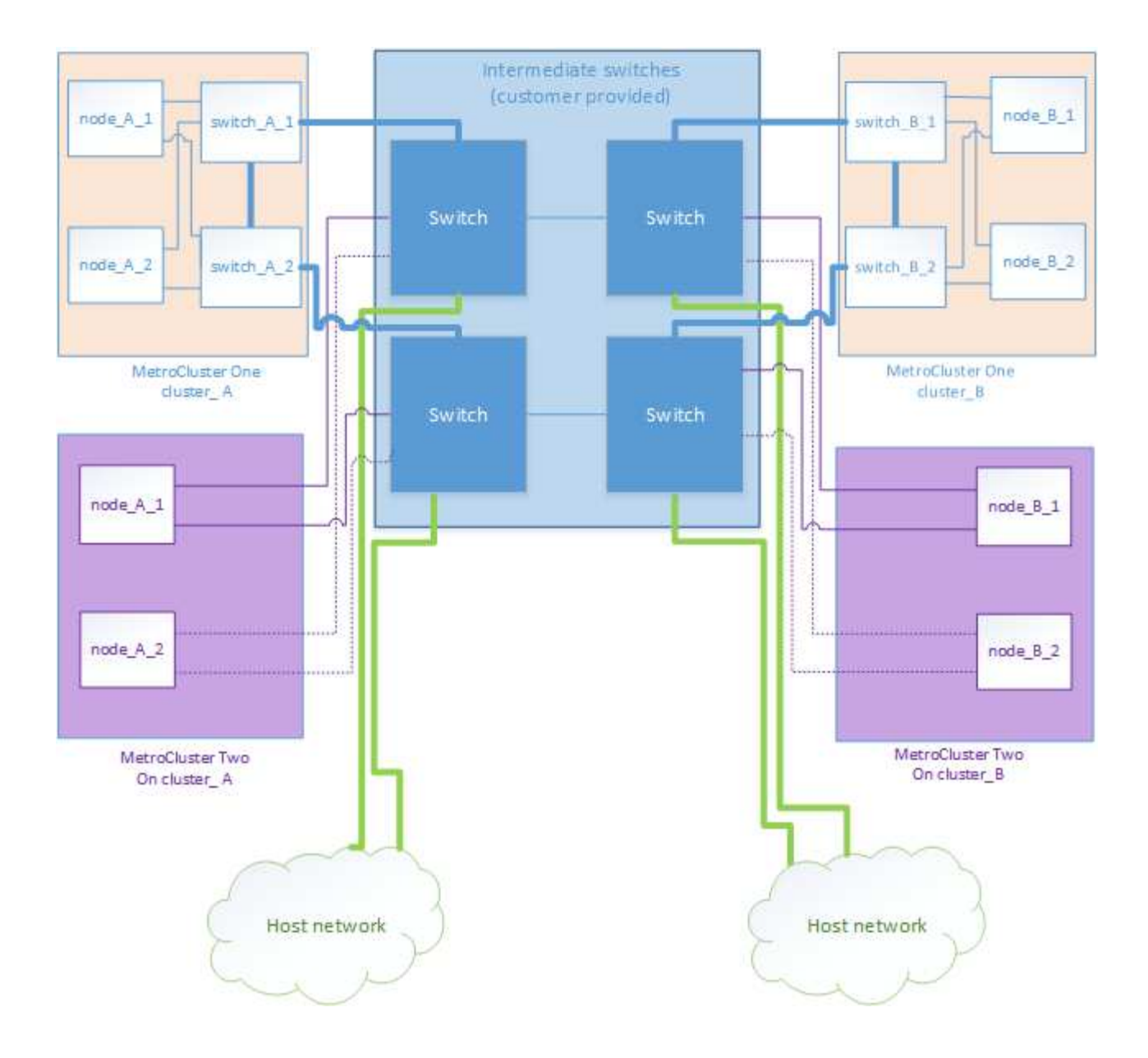

Copyright © 2024 NetApp, Inc. All Rights Reserved. Printed in the U.S.このドキュメントは著作権によって保 護されています。著作権所有者の書面による事前承諾がある場合を除き、画像媒体、電子媒体、および写真複 写、記録媒体、テープ媒体、電子検索システムへの組み込みを含む機械媒体など、いかなる形式および方法に よる複製も禁止します。

ネットアップの著作物から派生したソフトウェアは、次に示す使用許諾条項および免責条項の対象となりま す。

このソフトウェアは、ネットアップによって「現状のまま」提供されています。ネットアップは明示的な保 証、または商品性および特定目的に対する適合性の暗示的保証を含み、かつこれに限定されないいかなる暗示 的な保証も行いません。ネットアップは、代替品または代替サービスの調達、使用不能、データ損失、利益損 失、業務中断を含み、かつこれに限定されない、このソフトウェアの使用により生じたすべての直接的損害、 間接的損害、偶発的損害、特別損害、懲罰的損害、必然的損害の発生に対して、損失の発生の可能性が通知さ れていたとしても、その発生理由、根拠とする責任論、契約の有無、厳格責任、不法行為(過失またはそうで ない場合を含む)にかかわらず、一切の責任を負いません。

ネットアップは、ここに記載されているすべての製品に対する変更を随時、予告なく行う権利を保有します。 ネットアップによる明示的な書面による合意がある場合を除き、ここに記載されている製品の使用により生じ る責任および義務に対して、ネットアップは責任を負いません。この製品の使用または購入は、ネットアップ の特許権、商標権、または他の知的所有権に基づくライセンスの供与とはみなされません。

このマニュアルに記載されている製品は、1つ以上の米国特許、その他の国の特許、および出願中の特許によ って保護されている場合があります。

権利の制限について:政府による使用、複製、開示は、DFARS 252.227-7013(2014年2月)およびFAR 5252.227-19(2007年12月)のRights in Technical Data -Noncommercial Items(技術データ - 非商用品目に関 する諸権利)条項の(b)(3)項、に規定された制限が適用されます。

本書に含まれるデータは商用製品および / または商用サービス(FAR 2.101の定義に基づく)に関係し、デー タの所有権はNetApp, Inc.にあります。本契約に基づき提供されるすべてのネットアップの技術データおよび コンピュータ ソフトウェアは、商用目的であり、私費のみで開発されたものです。米国政府は本データに対 し、非独占的かつ移転およびサブライセンス不可で、全世界を対象とする取り消し不能の制限付き使用権を有 し、本データの提供の根拠となった米国政府契約に関連し、当該契約の裏付けとする場合にのみ本データを使 用できます。前述の場合を除き、NetApp, Inc.の書面による許可を事前に得ることなく、本データを使用、開 示、転載、改変するほか、上演または展示することはできません。国防総省にかかる米国政府のデータ使用権 については、DFARS 252.227-7015(b)項(2014年2月)で定められた権利のみが認められます。

#### 商標に関する情報

NetApp、NetAppのロゴ、<http://www.netapp.com/TM>に記載されているマークは、NetApp, Inc.の商標です。そ の他の会社名と製品名は、それを所有する各社の商標である場合があります。